## CMS.611J/6.073 Fall 2014 Useful Tools List

This list is by no means complete, but should get you started. Talk to other folks in the class about their recommendations.

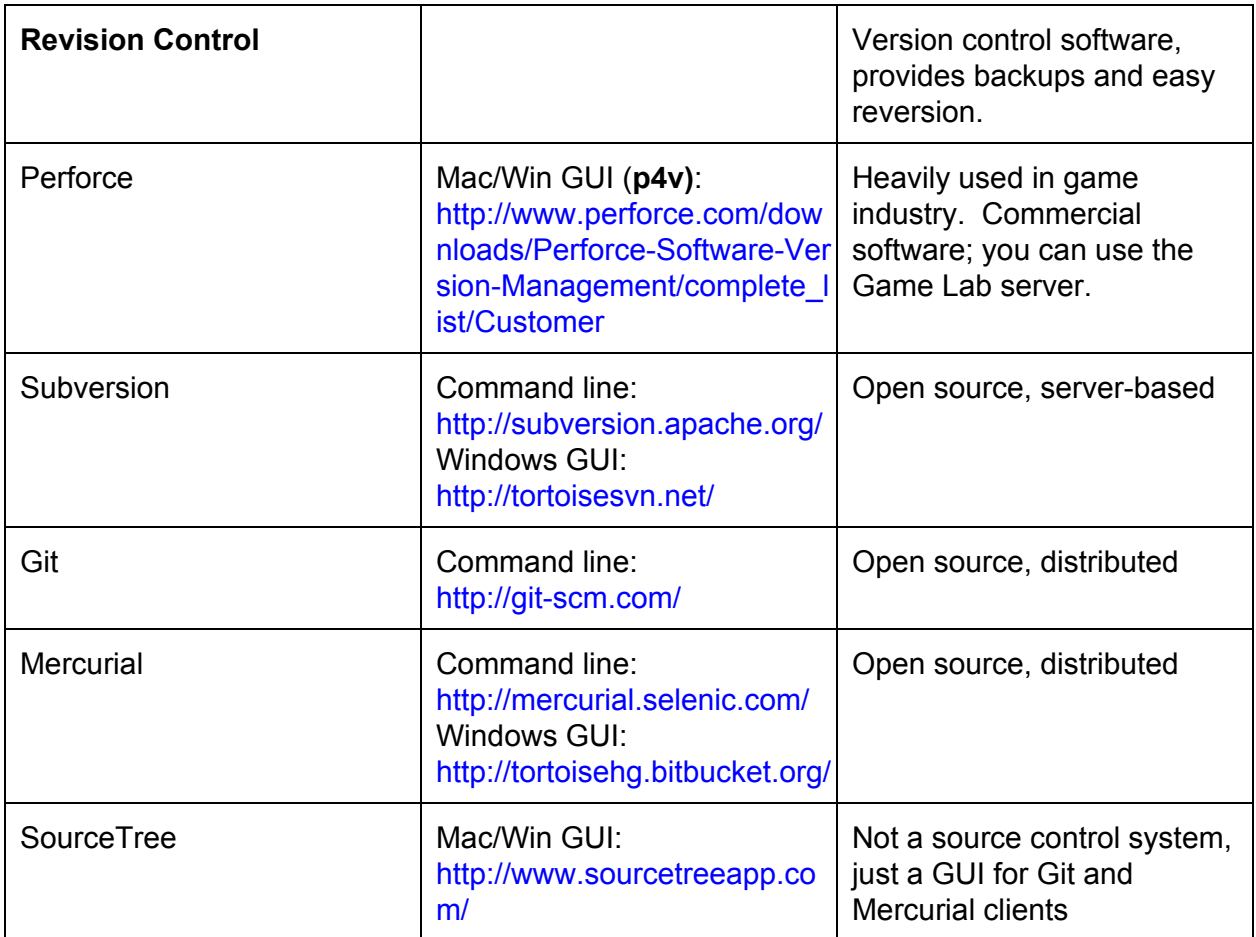

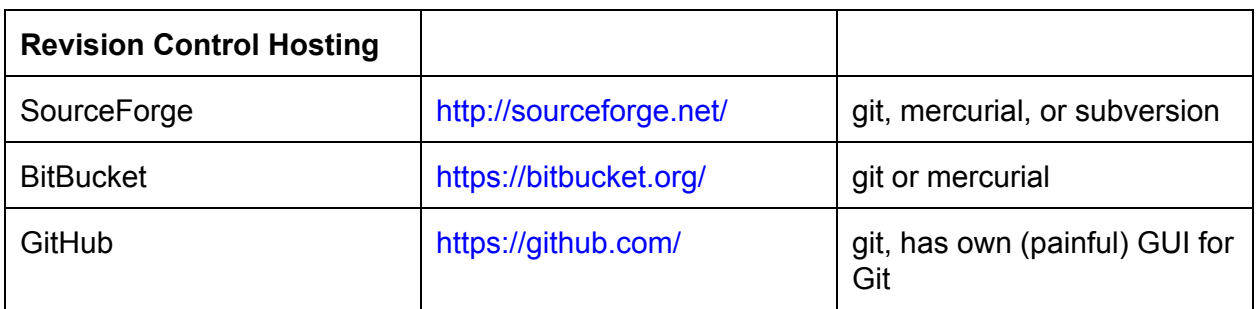

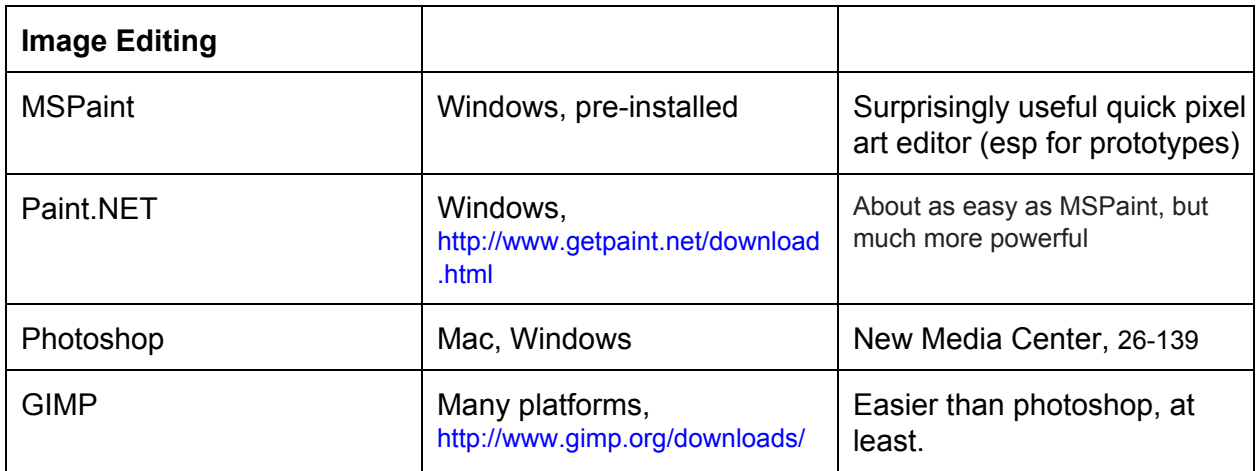

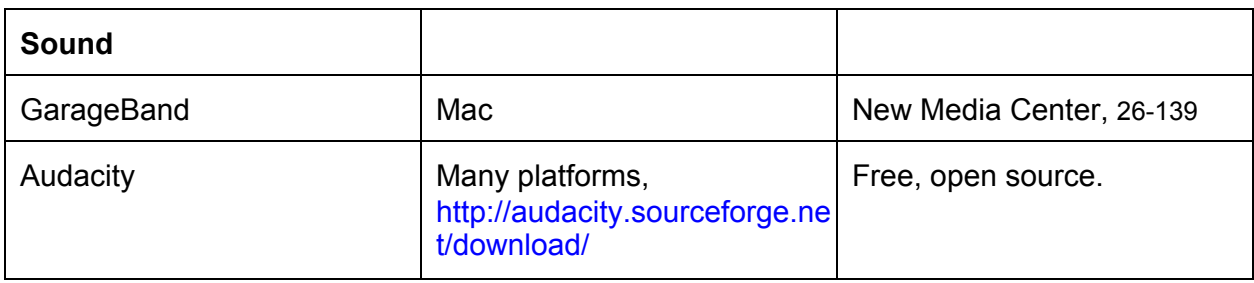

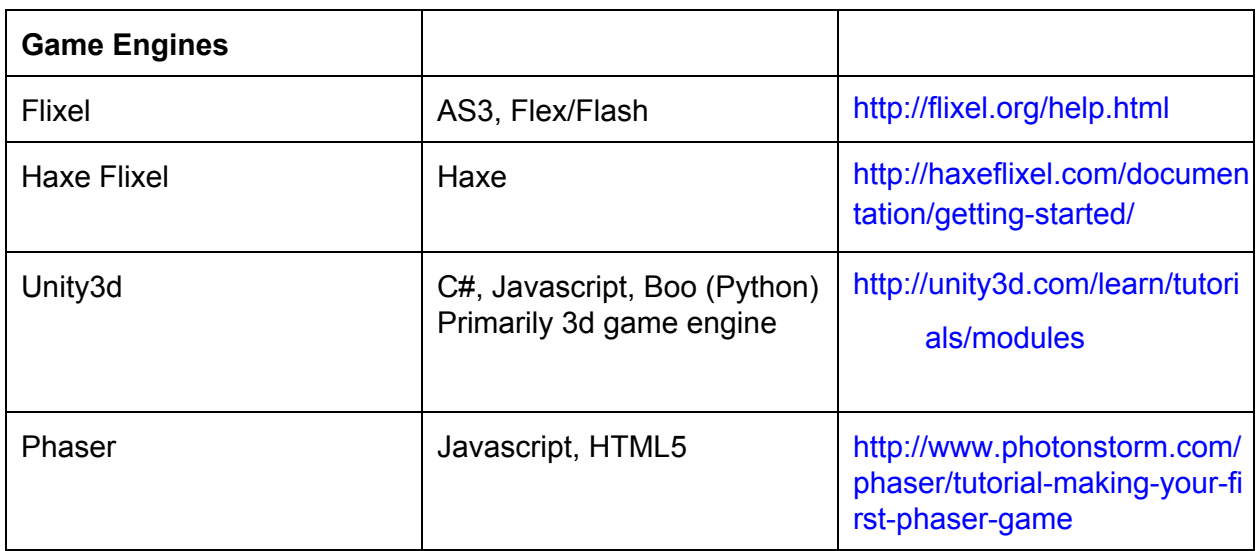

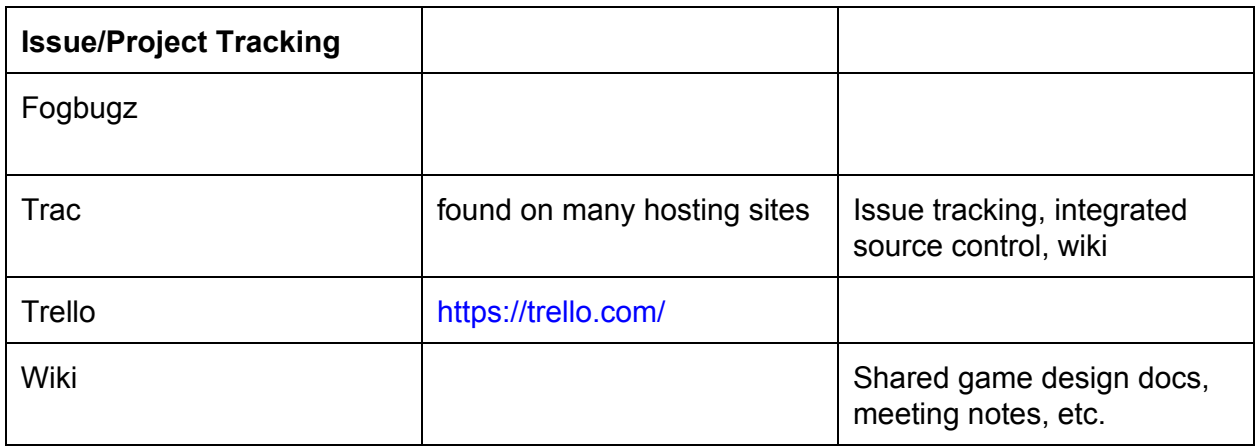

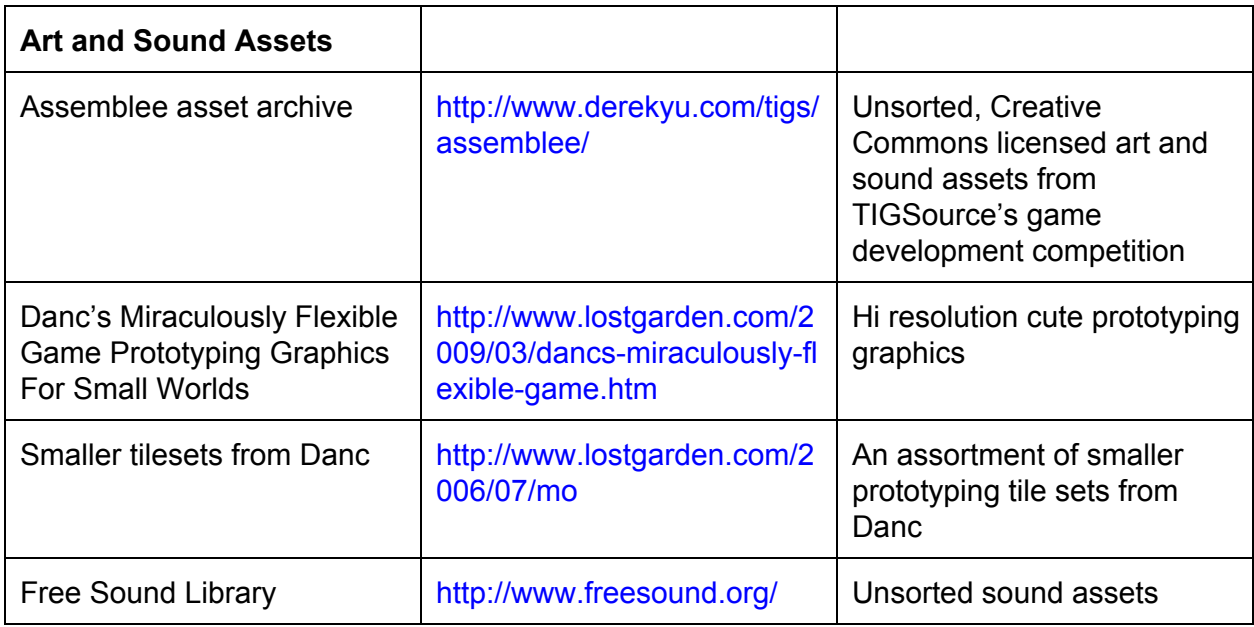

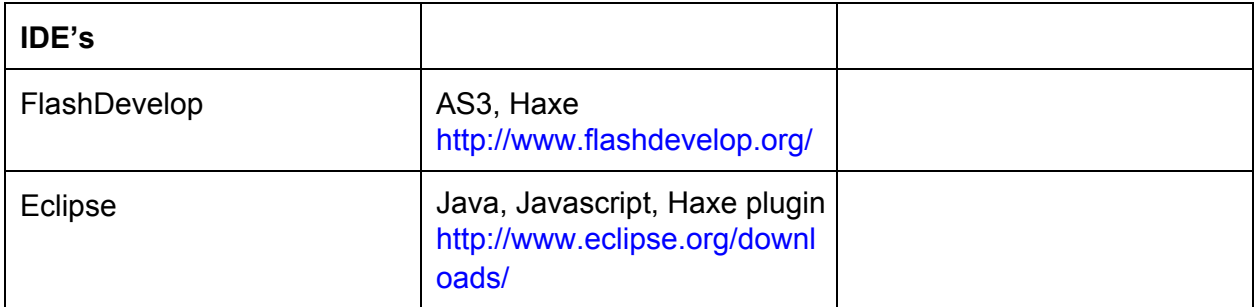

CMS.611J / 6.073 Creating Video Games Fall 2014

For information about citing these materials or our Terms of Use, visit: [http://ocw.mit.edu/terms.](http://ocw.mit.edu/terms)